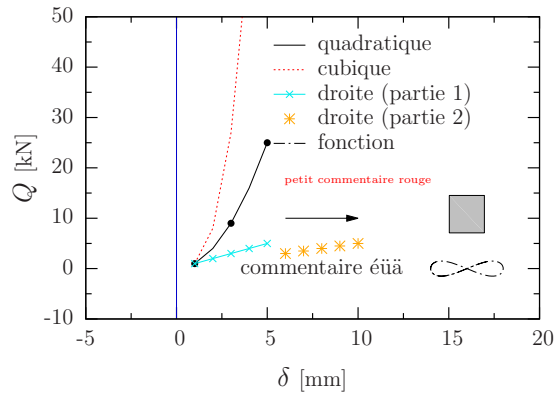

Figure 1: Exemple d'insertion individuelle d'un graphique : trim  $= 2 2 3 3$ , axe  $= 2 3 3$ 

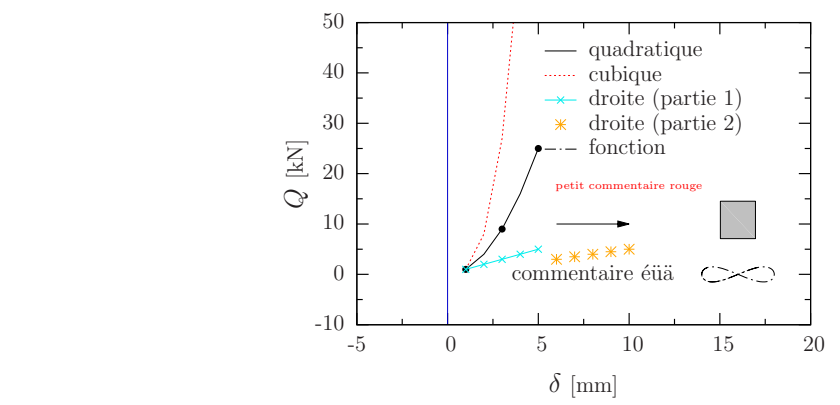

Figure 2: Exemple d'insertion individuelle d'un graphique : trim  $= 2 2 3 3$ , axe  $= 1$ 

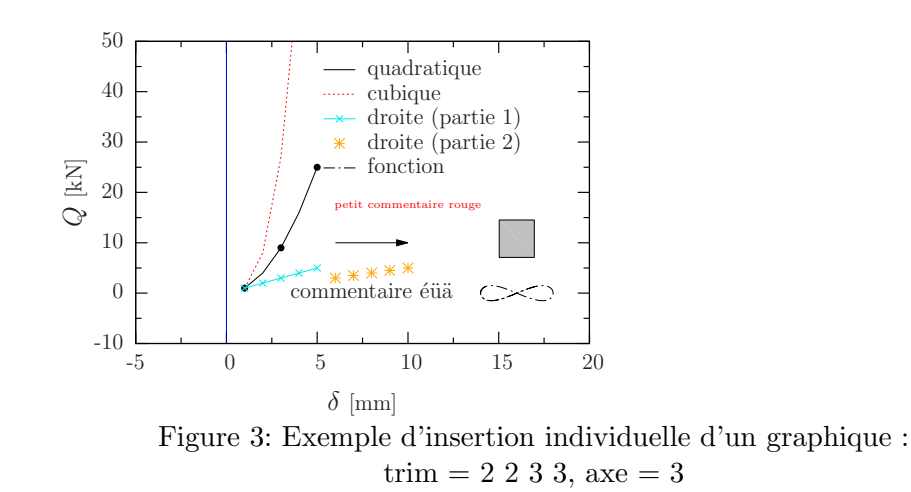

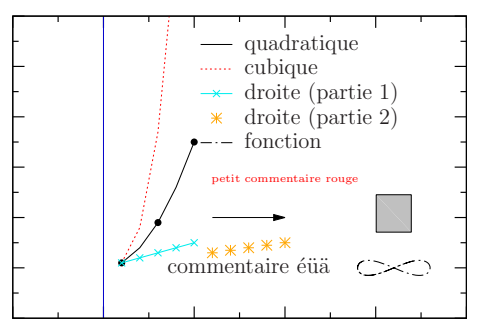

Figure 4: Exemple d'insertion individuelle d'un graphique :  $\text{trim} = 4444$ 

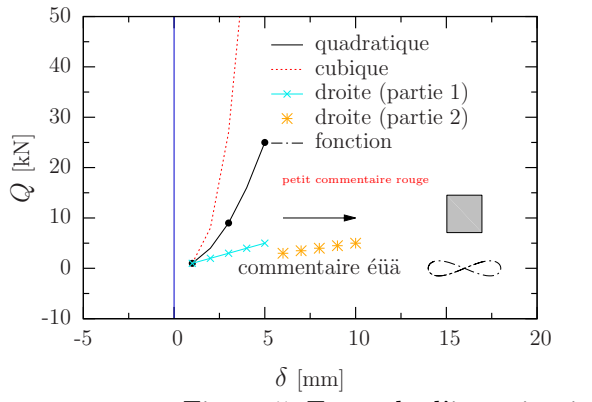

Figure 5: Exemple d'insertion individuelle d'un graphique : axe  $= 2$ , position  $= 7$  cm

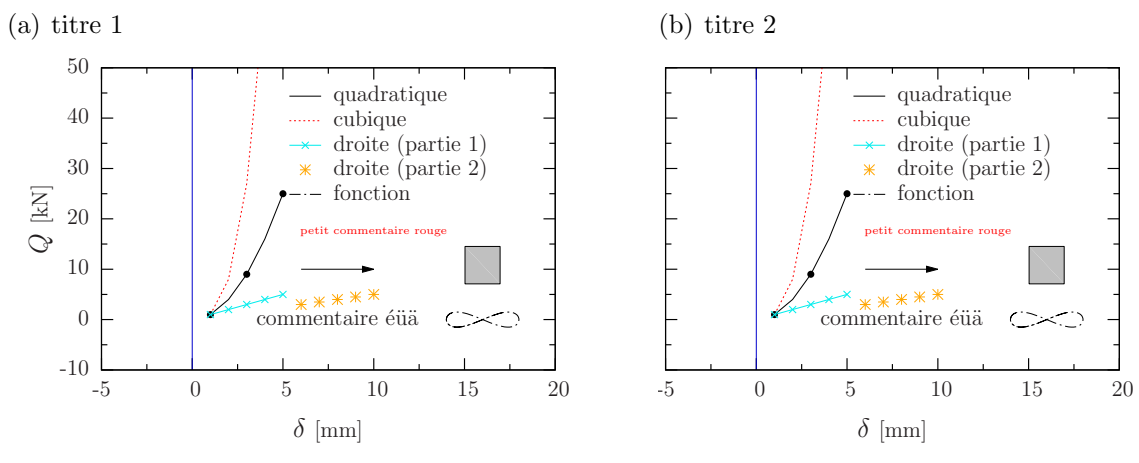

Figure 6: Exemple d'insertion multiple d'un graphique trim = 2 2 3 3 et 4 2 3 3

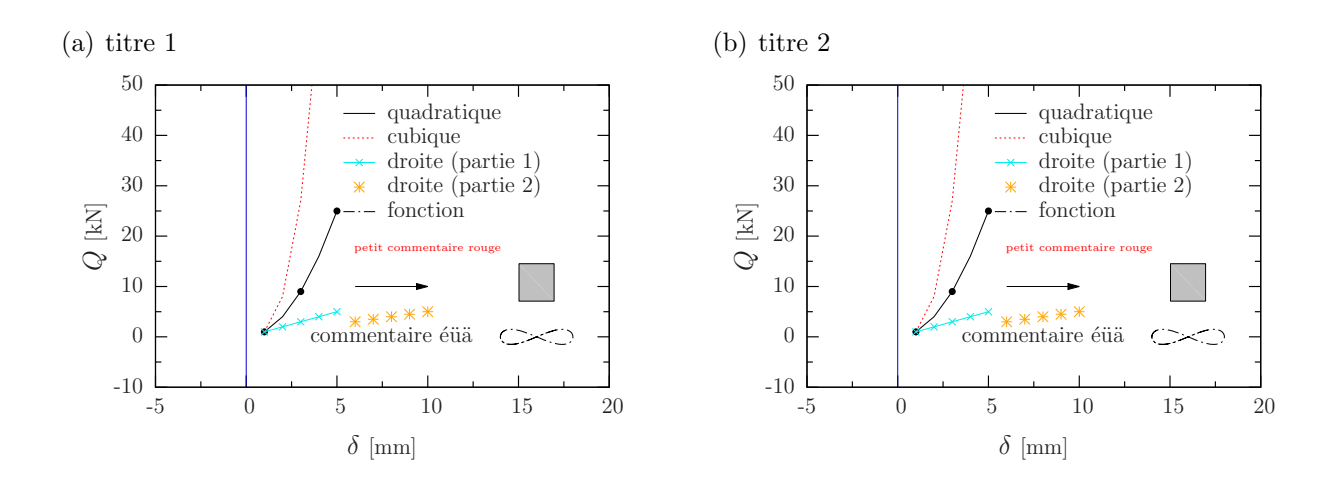

Figure 7: Exemple d'insertion multiple d'un graphique trim = 2 2 3 3 et 2 2 3 3

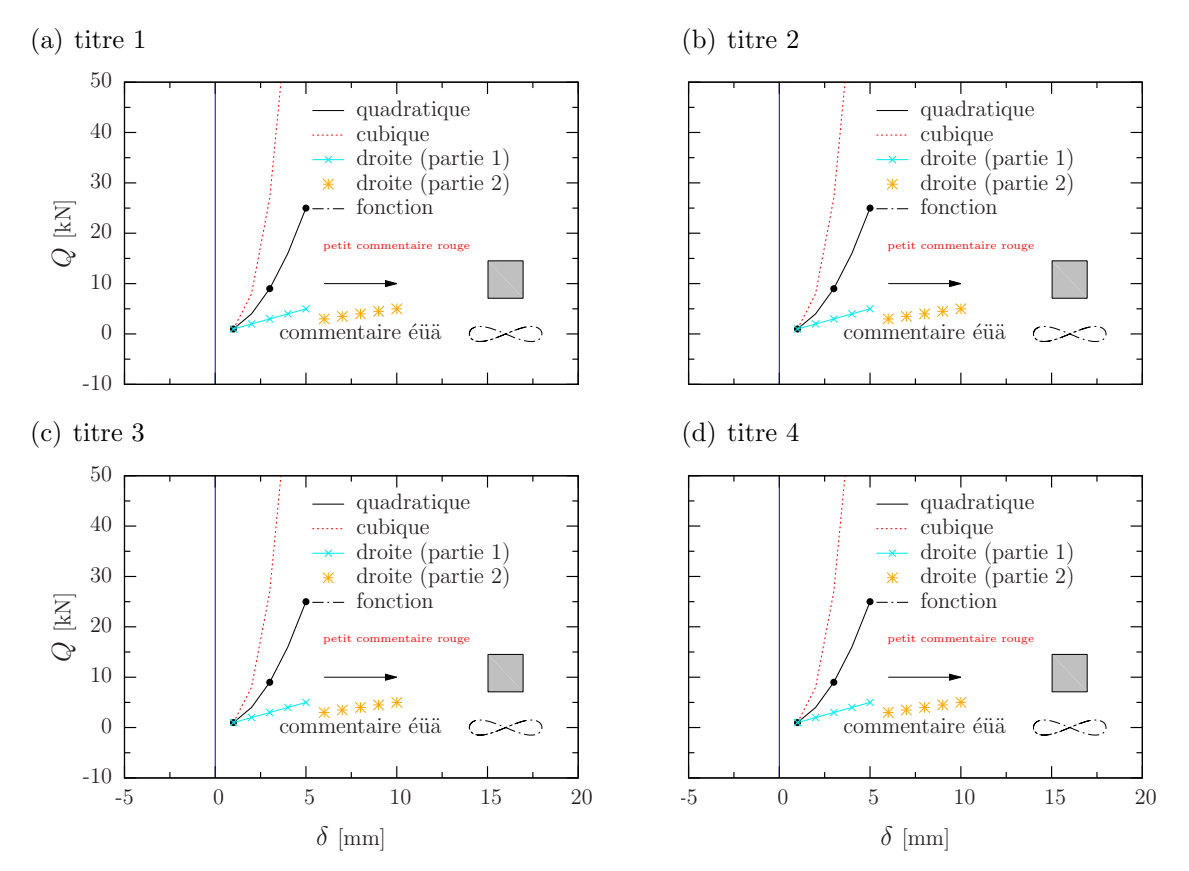

Figure 8: Exemple d'insertion multiple d'un graphique trim = 2 4 3 3 et 4 4 3 3 et 2 2 3 3 et 4 2 3 3

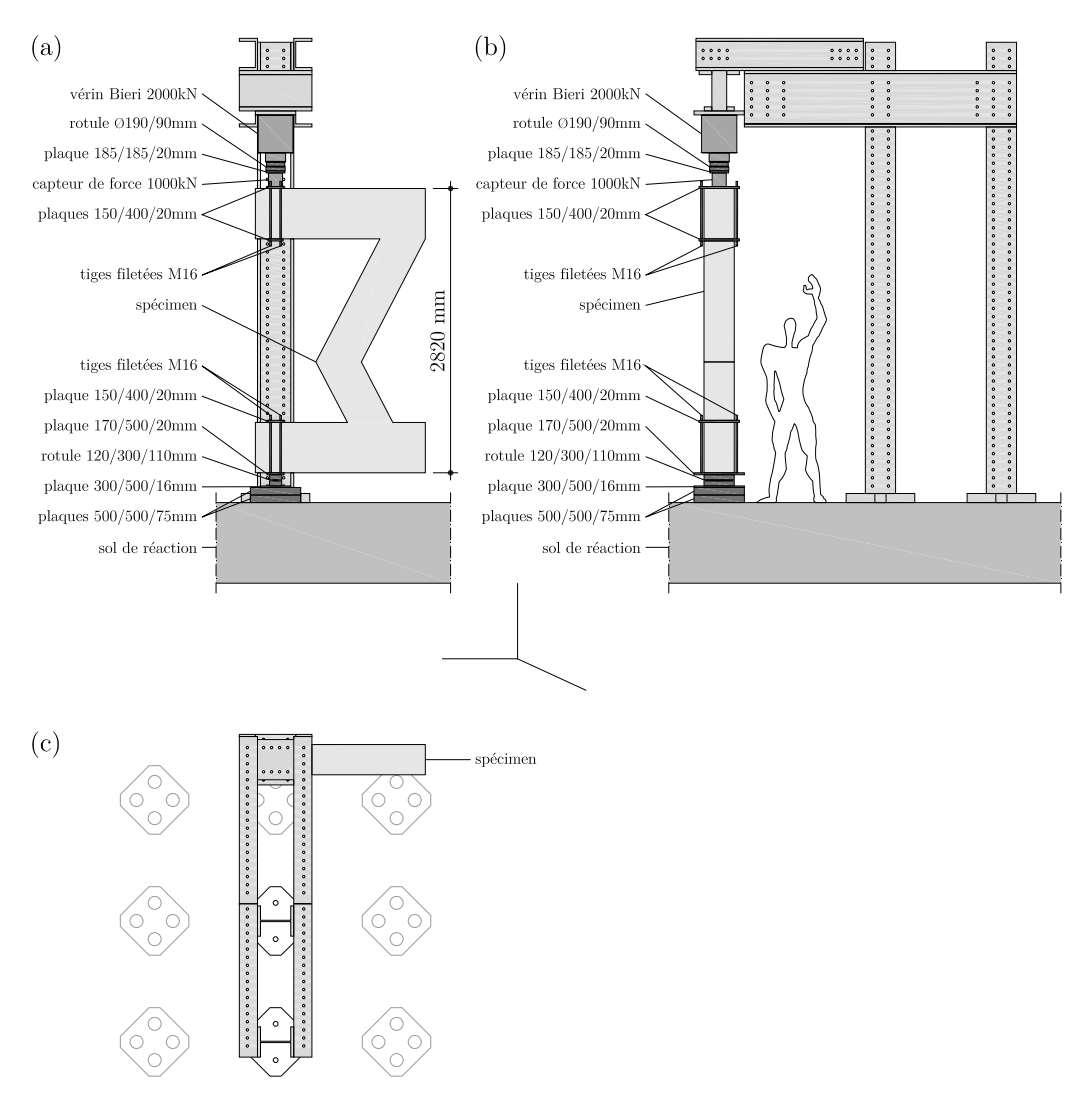

Figure 9: Exemple d'insertion individuelle d'une image